# ЛАБОРАТОРНАЯ РАБОТА Тема: Программирование в MathCAD. Операторы цикла.

## 1. Оператор цикла For

Оператор for служит для организации циклов с заданным числом повторений. Он записывается в виде:

for  $Var \in Nmin$ . Nmax

Эта запись означает, что если переменная Var меняется с шагом + 1 от значения Nmin до значения Nmax, то выражение, помещенное в шаблон, будет выполняться, Переменную счетчика Var можно использовать в выражениях программы.

В цикле for число повторений определяется переменной, задаваемой в начале цикла. Рассмотрим создание такого цикла:

- Установите курсор на свободное место ввода в программе (справа от  $\bullet$ вертикальной черты).
- На панели программирования нажмите кнопку for. Появится шаблон с тремя местами ввода.
- Справа от слова «**for**» введите имя переменной цикла. После знака  $\in$ введите диапазон изменения переменной цикла так же, как это делается с помощью дискретной переменной. Переменной цикла может быть ряд чисел, или вектор, или список скаляров, диапазонов, векторов, разделенных запятой.
- В оставшееся поле ввода (внизу, под словом «for») введите выражение, которое вычисляется в цикле.
- Если в цикле надо вычислять несколько выражений, то вначале установите  $\bullet$ курсор на место ввода и нажмите кнопку Add Line (или клавишу ]) столько раз, сколько строк будет содержать цикл. Затем заполните все места ввода, введя нужные выражения. Удалите лишние места ввода.

#### 1. Табулирование функций.

программу для табулирования функций  $f(x) = 0.5 \sin^2(x+3)$ Составить  $\overline{M}$  $g(x) = \frac{2x}{(3+x)^2} \ln(3+x)$  при изменении x от 0,9 до 2,1 с шагом 0,2. В первой колонке печатать  $x$ , во второй -  $f(x)$ , в третьей -  $g(x)$ .

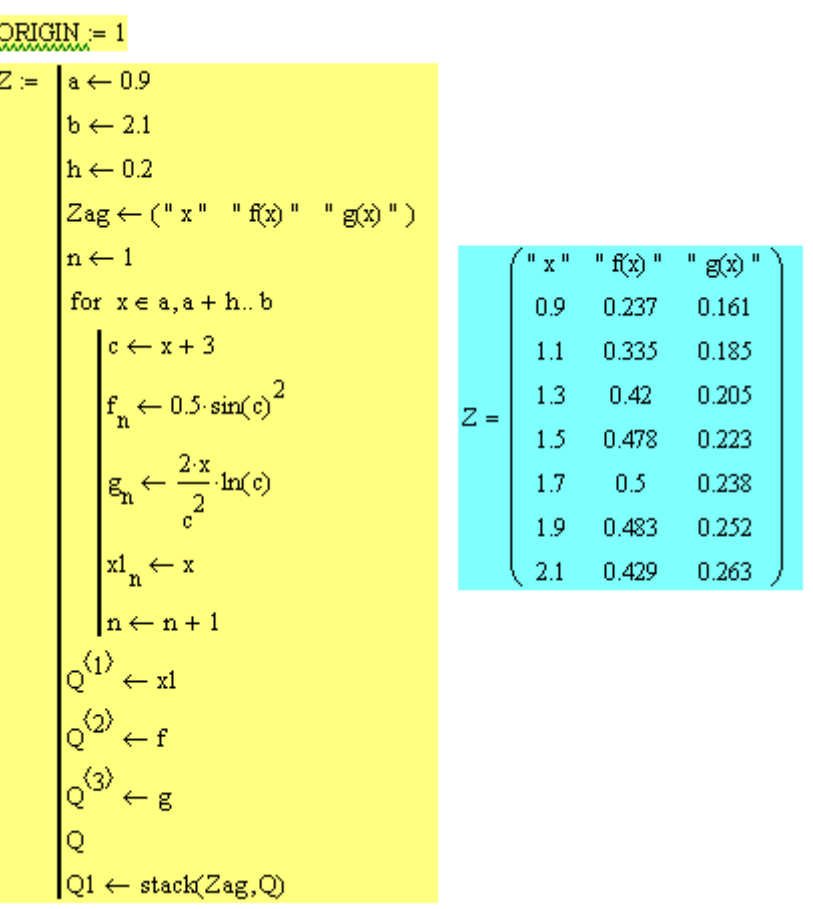

#### 2. Арифметический цикл с рекуррентной зависимостью

Многие циклические вычислительные процессы используют рекуррентные зависимости при решении различных математических задач. В общем виде формулу для рекуррентных вычислений можно представить так:

$$
y_i = F(y_{i-1}, y_{i-2}, \ldots, y_{i-k}).
$$

В этой рекуррентной формуле для вычисления i-го члена последовательности  $y_i$ , где  $i \ge k$ , используется k предыдущих членов последовательности  $y_{i-1}, y_{i-2},..., y_{i-k}$ . Для вычисления по этой формуле нужно задать  $k$  первых членов последовательности  $y_0, y_1, \ldots, y_{k-1}$ .

Элементы последовательности вычисляются рекуррентно по формуле  $a_n = \frac{1}{2} a_{n-1}$ . Составить программу для вычисления и печати числа элементов последовательности, удовлетворяющих неравенству  $0, 1 \le a_n \le 9$ , если  $a_0 = 27$ , и значения *n* изменяются от 1 до 10.

Анализ залачи.

Пусть т - число вычисляемых элементов последовательности,

k - число элементов, удовлетворяющих условию  $0, 1 \le a_n \le 9$ .

 $k_n =\begin{cases} k_{n-1} + 1, & \text{ec}\\ n_{n-1} + 1, & \text{ec=} \end{cases}$  , условие не выполнено Тогда  $, i \in 1:10,$  $k = 0$  - начальное значение  $k$ .

c:=  $k0 \leftarrow 0$ <br>
a  $\leftarrow 27$ <br>
m  $\leftarrow 10$ <br>
for n ∈ 1..m<br>
<br>
a  $\leftarrow \frac{a}{3}$ <br>  $k0 \leftarrow k0 + 1$  if 0.1 ≤ a ≤ 9  $k := | k0 \leftarrow 0$  $k = 5$ 

#### Варианты задания

Задача 1. Составить программу для табулирования функций  $f(x)$  и  $g(x)$  при изменении х от а до b с шагом h. В первой колонке печатать x, во второй -  $f(x)$ , в третьей -  $g(x)$ . Исходные данные приведены в табл.1.

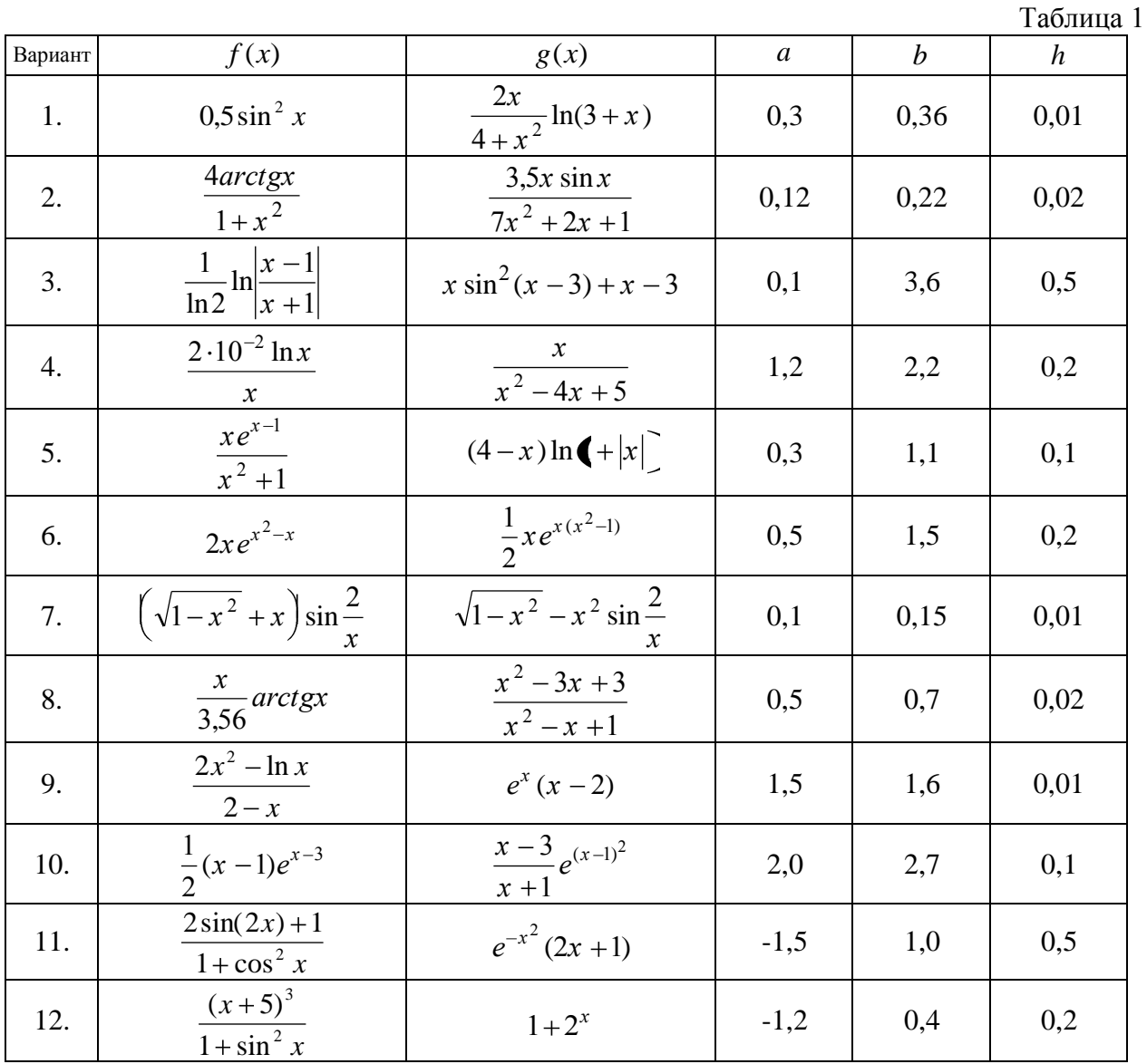

| 13. | $\sqrt{x^4 + 1} + e^{-x}$                     | $x^{\frac{1}{5}} + 1$                 | 0,2 | 0,7  | 0,1  |
|-----|-----------------------------------------------|---------------------------------------|-----|------|------|
| 14. | $\frac{e^{3x}+5}{2-x}$ $\frac{1-3^{2x}}{x}$   | $4\cos(3x) - 3$                       | 0,1 | 0,8  | 0,1  |
| 15. | $\frac{1}{3x+5}$                              | $\sqrt[3]{x+4}$<br>ln x               | 0,3 | 1,2  | 0,1  |
| 16. | $\frac{\sin x}{3^{1+\sin x}}$<br>$1 + \sin x$ | $\frac{1}{4}xe^{x^2(x-1)}$            | 1,5 | 2,5  | 0,1  |
| 17. | $\frac{1}{4}(x^2+1)e^{x^2+1}$                 | $\frac{x+4}{x-1}e^{(x-1)^2}$          | 3,0 | 3,9  | 0,1  |
| 18. | $\arctg\left(\frac{x+1}{2}\right)e^{x+1}$     | $\sqrt{1+x^3} + x^3 \cos \frac{3}{x}$ | 0,2 | 0,28 | 0,01 |

Задача 2. Элементы последовательности заданы рекуррентно (табл. 4). Составить программу вычисления числа элементов последовательности, удовлетворяющих указанному неравенству.

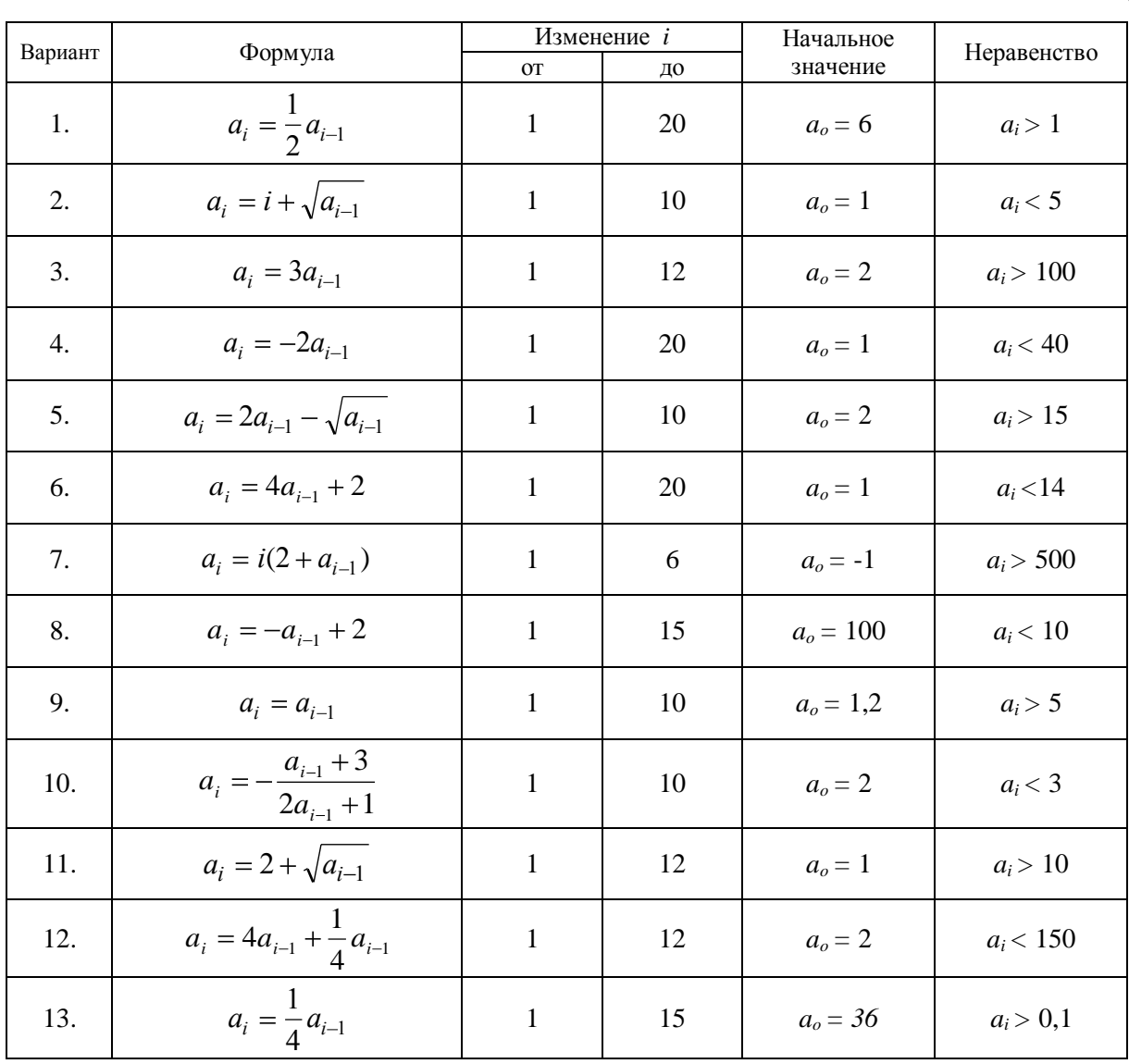

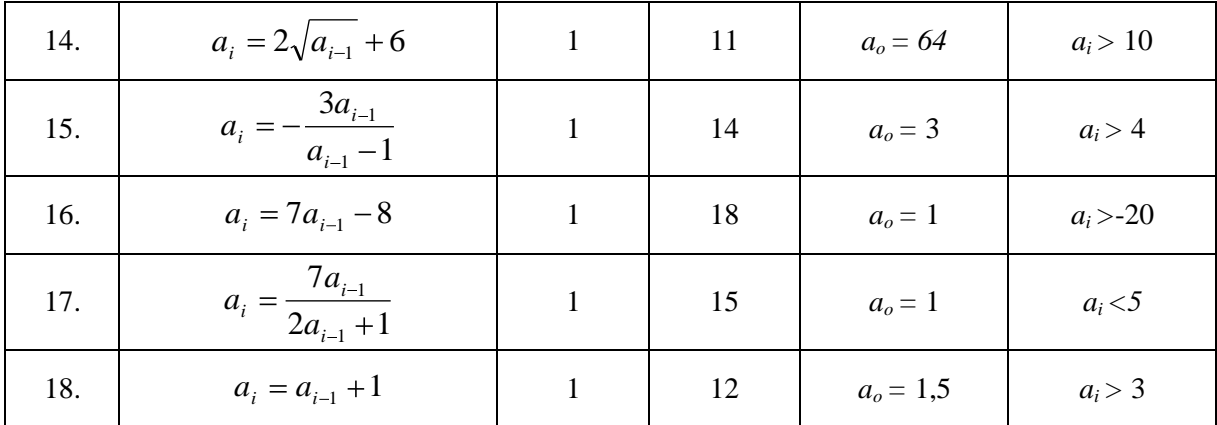

# 2. Оператор цикла while.

Оператор while служит для организации циклов, действующих до тех пор, пока выполняется некоторое Условие. Этот оператор записывается в виде:

#### while Условие

Выполняемое выражение записывается на место шаблона.

#### 1. Вычисление предела последовательности.

Последовательность  $\mathbf{X}_n$  определена следующим образом:  $X_n = \frac{n^2 + 2}{3 \cdot n^2 - n + 1}$ ,  $n = 1, 2, 3, ...$ 

Найти  $\lim_{n \to \infty} \frac{n^2 + 2}{3 \cdot n^2 - n + 1}$  с точностью  $\varepsilon = 0,00001$ .

$$
X = \begin{vmatrix} x0 & \leftarrow & 1 \\ \varepsilon & \leftarrow & 0.00001 \\ n & \leftarrow & 1 \\ x1 & \leftarrow & \frac{1}{9} \\ x1 & \leftarrow & \frac{1}{9} \\ x0 & \leftarrow & X1 \\ x0 & \leftarrow & X1 \\ x1 & \leftarrow & \frac{n^2 + 2}{3 \cdot n^2 - n + 1} \\ n \leftarrow & n + 1 \end{vmatrix} \end{vmatrix}
$$

### 2. Вычисление бесконечной суммы.

Составить программу вычисления суммы  $Y = \sum_{n=1}^{\infty} \frac{n}{2^n}$ . Вычисления остановить при выполнении условия  $\frac{n}{2^n} < \varepsilon$ , где  $\varepsilon = 0.001$ .

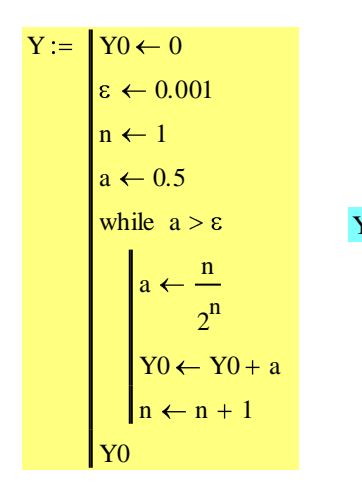

#### $Y = 1.999$

# 3. Вычисление суммы бесконечного ряда с использованием рекуррентной формулы

Для вычисления на компьютере сумм бесконечного ряда часто используют рекуррентные формулы, с помошью которых друг за другом вычисляют значения членов бесконечной последовательности. Как правило, рекуррентные формулы программист должен составить сам. Часто рекуррентная формула для бесконечного ряда находится путем деления соседних членов ряда друг на друга.

Составить программу вычисления суммы  $Y = \sum_{i=1}^{\infty} \frac{(-1)^i}{(2i)!} X^{2i}$ . Вычисления ряда окончить при выполнении условия  $\left|\frac{X^{2i}}{(2i)}\right| < \varepsilon$ . Вычисления провести для:  $\varepsilon = 0.001$ ;  $X = 0.86$  и  $X = 1.5$ .

Из соответствующих разделов математики известно, что суммой ряда называется предел, к которому стремится последовательность частичных сумм данного ряда, если он существует. Если такой предел существует, то ряд называется сходящимся, в противном случае - расходящимся. Также известно, что знакопеременный ряд сходится, если  $|r_n| > |r_{n+1}|$ , где  $r_n$  и  $r_{n+1}$  - соответственно *n*-й и *n*+1-й члены ряда.

Кроме того, доказано, что  $|S - S_n| \le |r_{n+1}|$ , где  $S$  - сумма ряда, а  $S_n$  - сумма *n* членов ряда.

Следовательно, для получения требуемого результата будем накапливать частичную сумму элементов ряда, пока очередной член ряда не станет меньше заданной погрешности:  $|r_n| < \varepsilon$ .

Лля решения нашей залачи необходимо использовать рекуррентную формулу.

$$
Y = \sum_{i=1}^{\infty} A_i, \text{ r \text{me}} \quad A_i = \frac{(-1)^i}{(2i)!} X^{2i}.
$$

Тогда условие окончания вычислений выглядит так:  $|A_i| < \varepsilon$ .

Найдем рекуррентную формулу. Для этого поделим два соседних члена  $A_i, A_{i-1}$ .

$$
\frac{A_i}{A_{i-1}} = \frac{\frac{(-1)^i}{(2i)!}}{\frac{(-1)^{i-1}}{(2 \cdot (i-1))!}} \frac{X^{2i}}{X^{2 \cdot (i-1)}} = -\frac{X^2}{2 \cdot i \cdot (2 \cdot i-1)}.
$$

Отсюда находится рекуррентная формула:  $A_i = -\frac{X^2}{2 \cdot i \cdot (2 \cdot i - 1)} \cdot A_{i-1}$ ;  $i = 2,3,...$   $A_1 = -\frac{X^2}{2}$ .

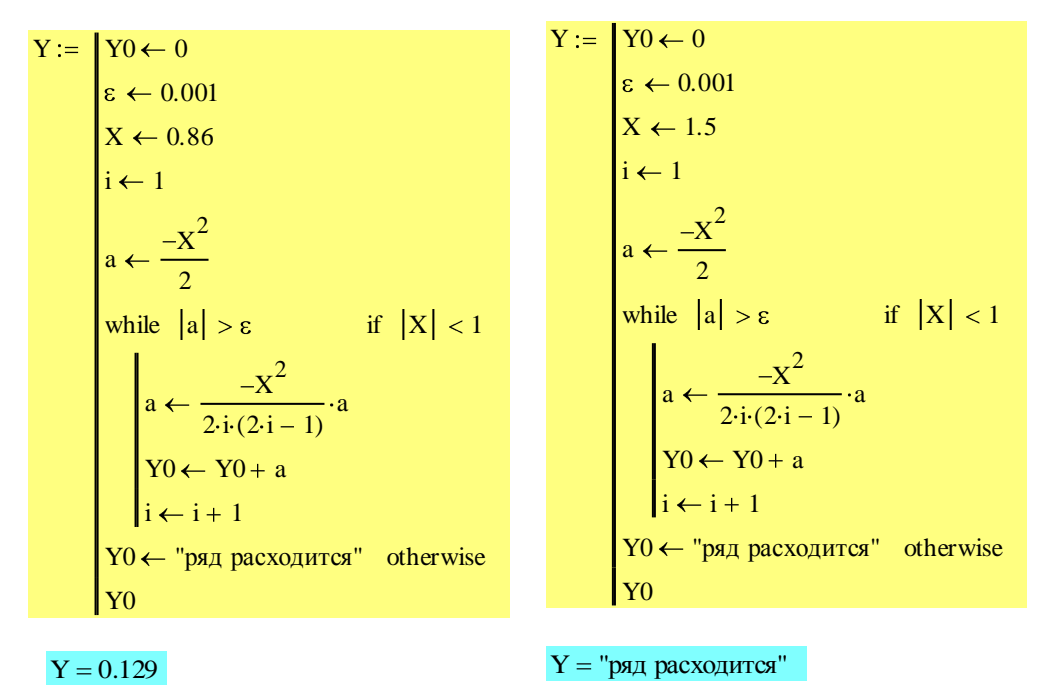

## ВАРИАНТЫ ЗАДАНИЙ

Задача 1. Составить программу для вычисления предела последовательности  $\mathbf{X}_n$ . Вычисления провести с точностью  $\varepsilon$ . Исходные данные приведены в табл.1.

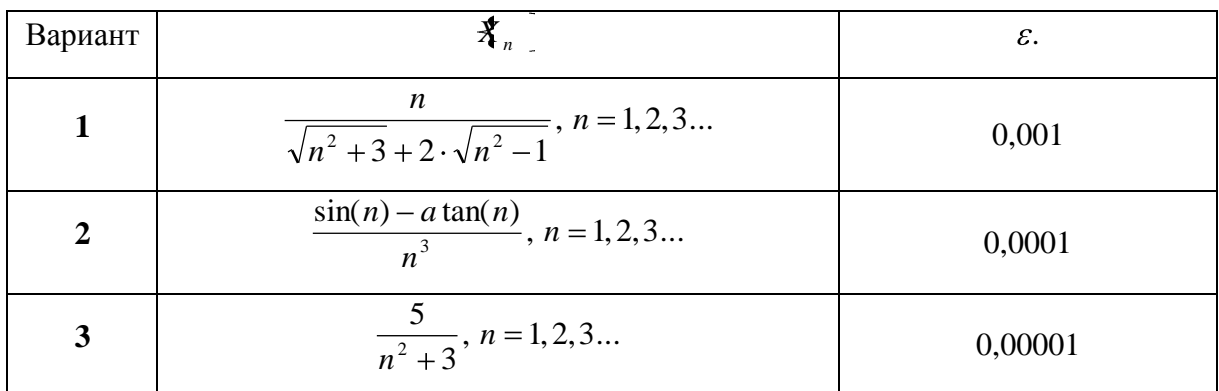

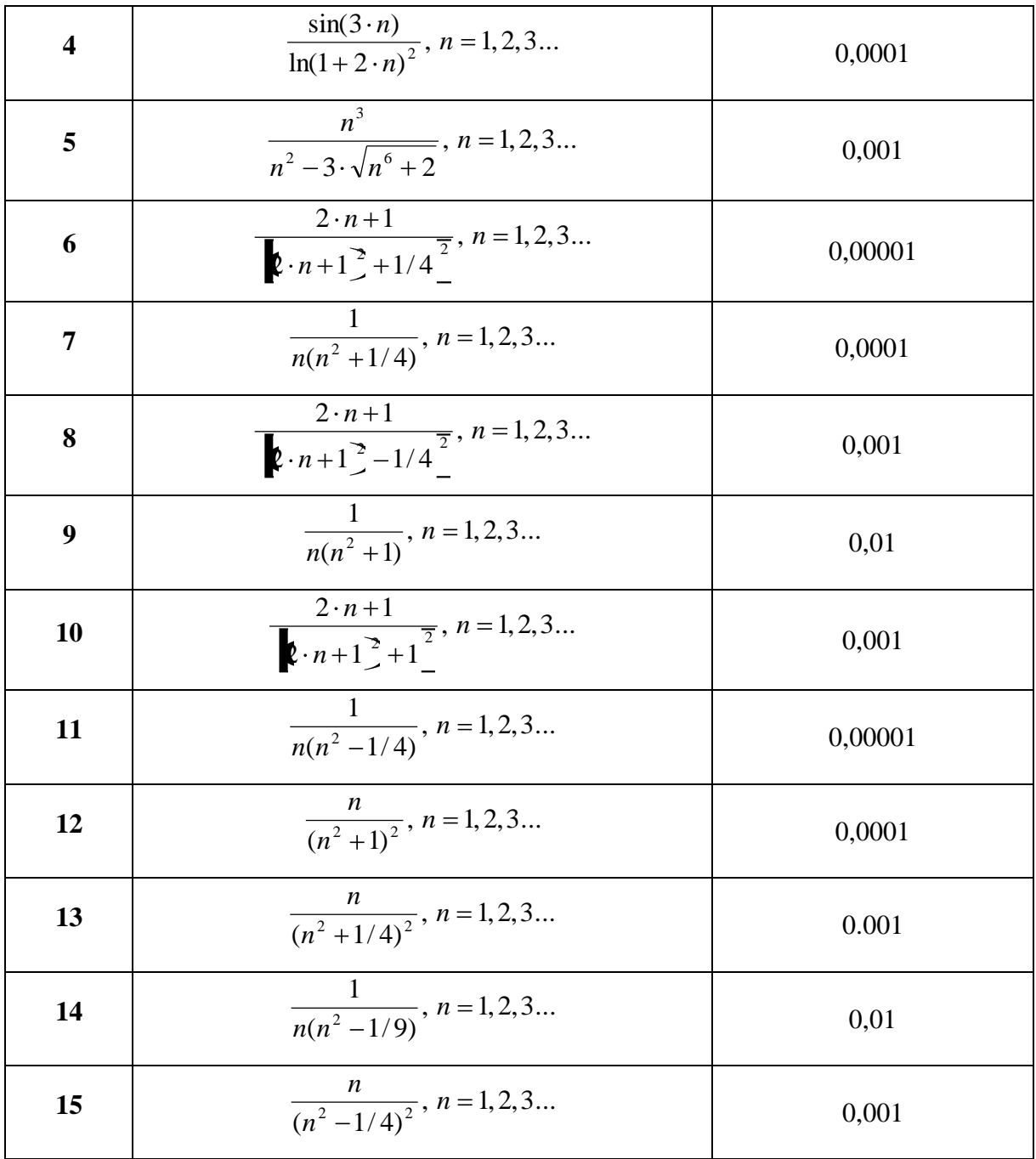

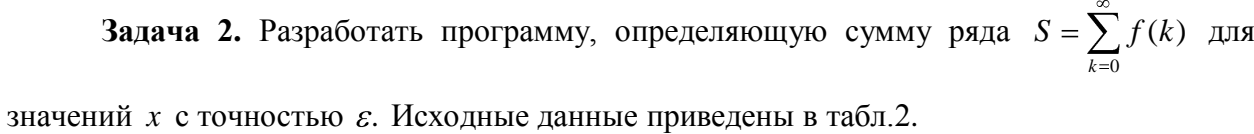

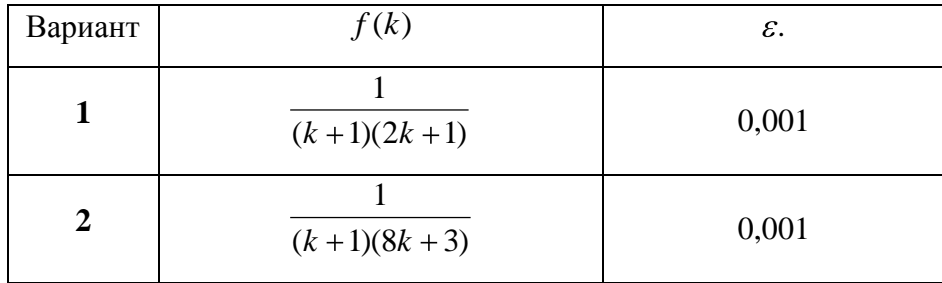

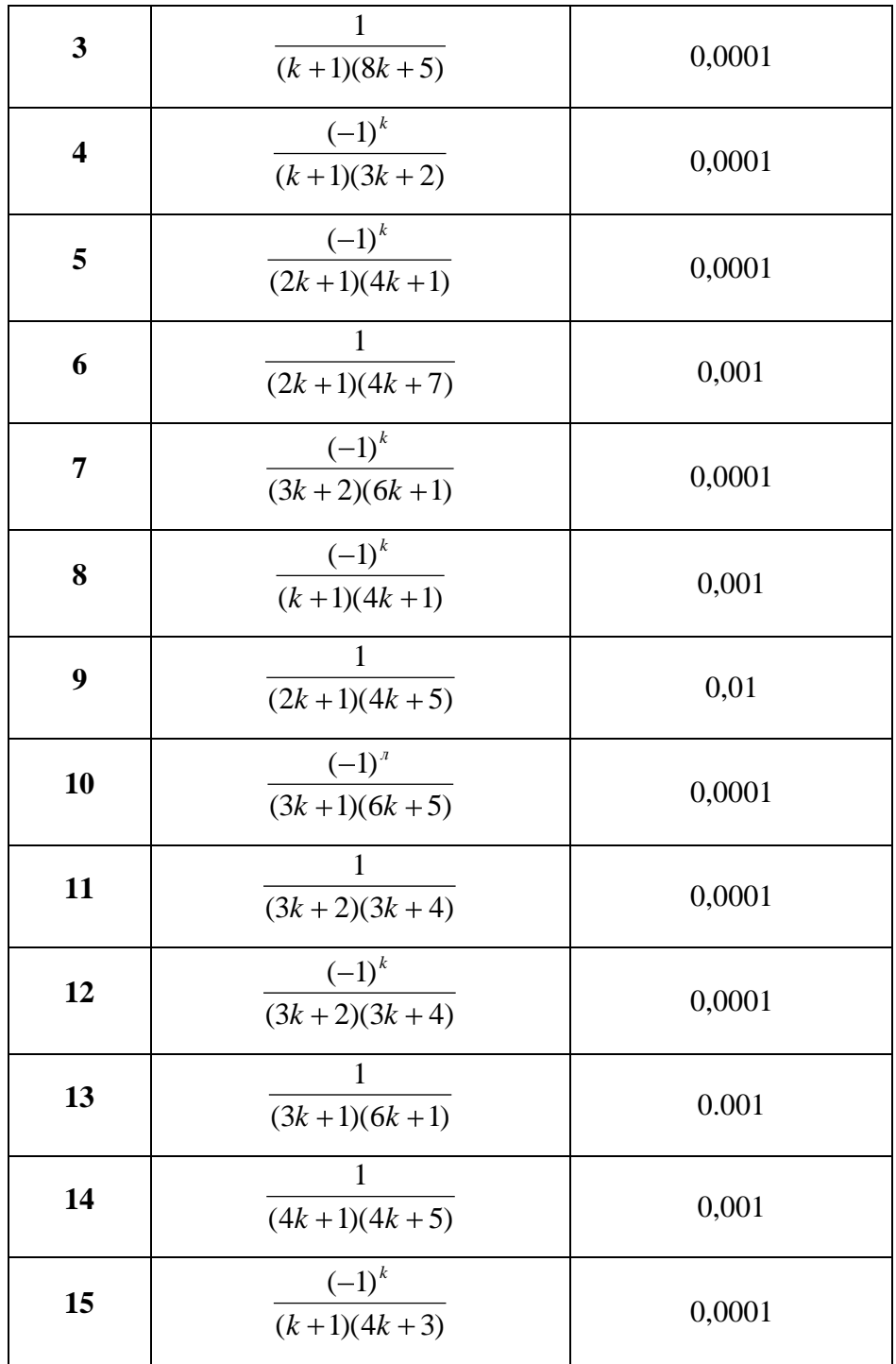

**Задача 3.** Разработать программу, определяющую сумму ряда  $S = \sum f(x_n)$  $n = 0$  $S = \sum f(x_n)$  для

Указание: предварительно необходимо составить рекуррентную формулу.

значений *x* с точностью *ε*. Исходные данные приведены в табл.3.

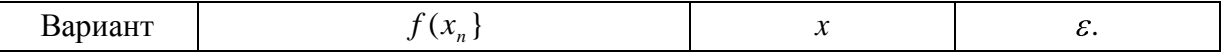

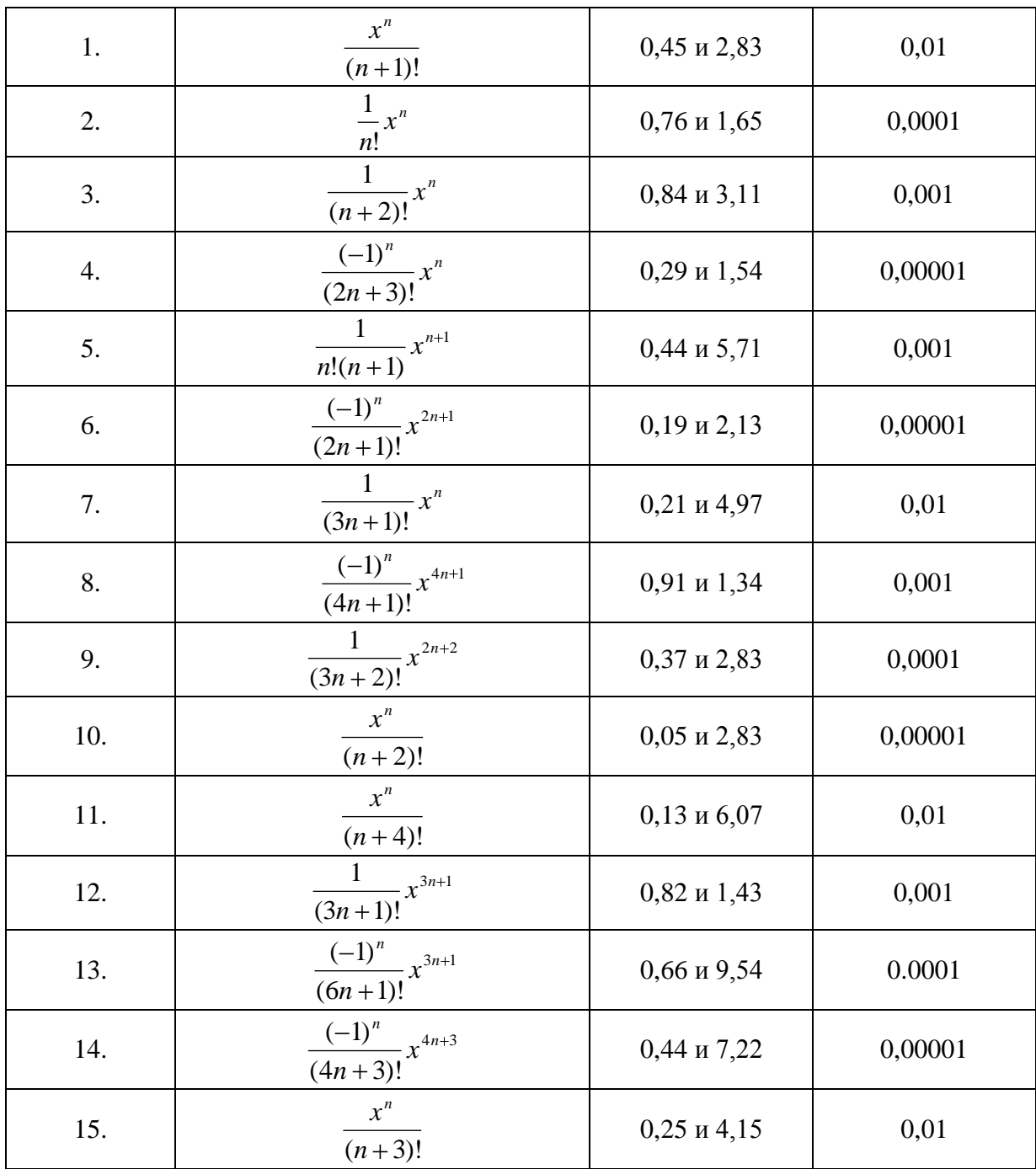